How To Make A Website For [Bookshelf](http://me.westpecos.com/go.php?q=How To Make A Website For Bookshelf In Minecraft 1.6.2) In Minecraft 1.6.2 >[>>>CLICK](http://me.westpecos.com/go.php?q=How To Make A Website For Bookshelf In Minecraft 1.6.2) HERE<<<

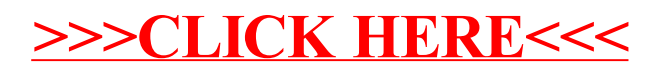